## **How to bring community history to life using Preservica Starter**

An easy, quick way to preserve and provide access to historical assets

Select and digitize a historic personal account and make it accessible and searchable through a website

## **Available in Starter**

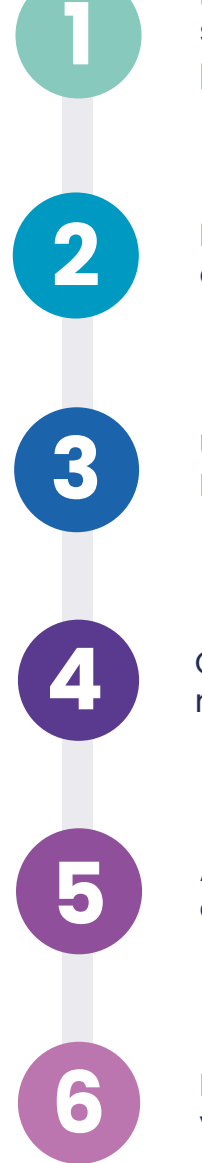

**1** Review your box-level collections and<br>select historical assets to digitize,<br>preserve, and share online select historical assets to digitize, preserve, and share online

> Digitize any required files to PDF or an appropriate file format

Upload the files and ingest them into your Preservica Starter digital repository

Create any collection subgroups or records groups

Add in metadata - Dublin Core or MODS and identifier tags where relevant

Make your files public and view them on your public portal - ready to share!

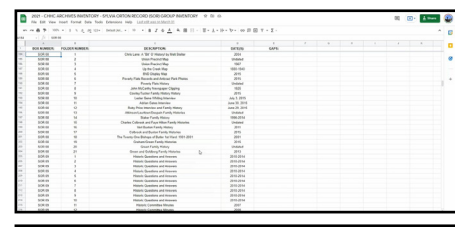

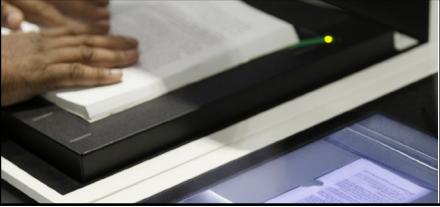

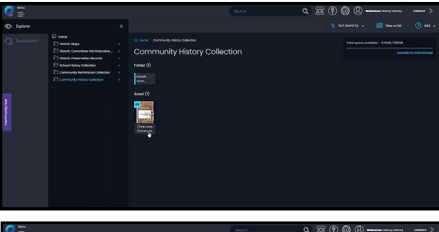

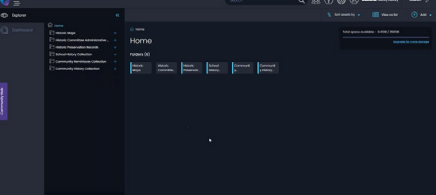

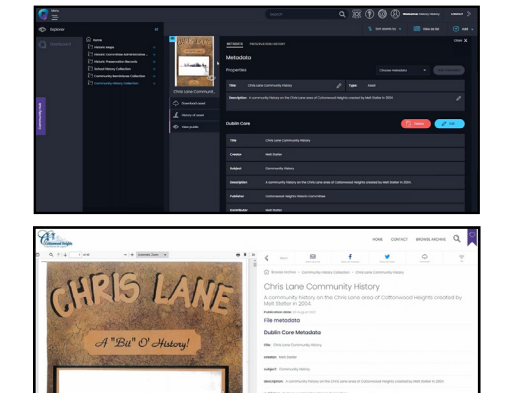

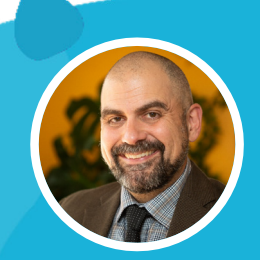

## **Want to see it in action?**

Watch the video with Jim Kichas, Cottonwood Heights

## **[Watch now](https://www.youtube.com/watch?v=YCljKVnpjxA)**